## File converter wav to mp3 free download

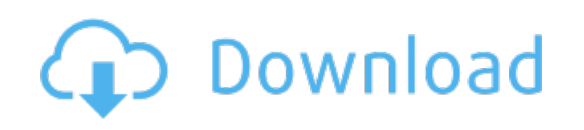

Download: file converter way to mp3 free download